## **Guidance Document**

**Computer Science - Introduction to Geographic Information Systems** introduces fundamental concepts of geographic map interpretation, creation and analysis. Technologies employed include geographic information systems (GIS), global positioning systems (GPS), basic remote sensing, geo-visualization and interpretation, Internet mapping, and spatial statistics. Students will explore how geospatial technologies and tools are used in data collection, analysis, presentation, and problem solving.

The goals of this course are threefold: 1) to help students to think spatially, analytically, and critically; 2) to help students become better problem solvers; and 3) to teach students the fundamentals of Geographic Information Science and Technology. Geospatial technology might be used to find wetlands that need protection from pollution; help track the spread of a disease; or be used by a company to site a new business location. Ultimately, geospatial technology helps you answer questions and solve problems.

*Computer Science – Introduction to Geographic Information Systems may be counted as a third science elective credit course and must be taught by a certified 9-12 science teacher.*

*It is recommended that teachers and students use the organizational account, <http://wvstudentmaps.maps.arcgis.com/home/index.html> to complete their activities. Instructions on creating and setting up accounts can be found [here.](https://ago-item-storage.s3.us-east-1.amazonaws.com/2bc1beaf2bf34cb4bf2c3c2c2d25ae8c/Getting_started_at_WV_Student_Maps.pdf?X-Amz-Security-Token=IQoJb3JpZ2luX2VjEPL%2F%2F%2F%2F%2F%2F%2F%2F%2F%2FwEaCXVzLWVhc3QtMSJGMEQCICHwx9Fd1QHjZgk3w9AGlLY5sKND8xB%2BR5Y0KMHCX9shAiAutACjPdsoaSdabGOPKFBUROsR8vPPEDCu6%2BLQqFLdbCq0AwhbEAAaDDYwNDc1ODEwMjY2NSIMIo6AoNQShRSH2IOVKpEDWOs5gpMLX%2Beij42ytm2bLuUwv1VOdqmCdTfgNdeVv%2BmX%2FxWscMgfOvsOkZ8ud8%2FXX%2FJ77TupE0ou8k%2BsCctR72h2ybIzayrs8407MaJTspps%2BGb3xmnFTaViior0LedJHUZHukYt%2FLdobEgGdlLD11iMurnmQDB8ucupiynIy3QmG15EhYGjO%2FyM%2BrqZV0b%2BY%2BrOXjrroZB%2FGJFj%2BcGPIKEDYkNMwyEQpfxauCCguSP4Sa4CX1BsceY%2Bm6cpMmdEV9N9ebgEDZZ6%2BisH5FYO%2B6rXZ45FUK0FHcYMRKQQsr7LVWDBDUA3lOueB%2BHV%2FgD2lujQkmdP%2FYDi5Vbjps4iRXY0DbMs1%2BMGTiX7EXmWFpJhjJlRIUjVeZGKiqxDxBMhuf5aVsUJ6KWTYppCIWULLjGLlgdbxSsuJbkZ7UVey3RUoBCay16kxPchJo2ZUwd%2BOmfmxnNEKB1eEDEyfGzRzZA1NToSKQpDYepRSyMxD0I6%2FuVj1bagPpbWgVpCdrz07%2FGwfNQYYIVpLF03SMMZSpEwpbXY9gU67AHNodDGJXFp%2FvnYRb9PC1IU3dHVkb5Ahgc5tX62D54fq%2FL9YurKpyX9suLrdn%2FqMw%2FlI3hOOFwAKeR9xj9vwPr5RqKRTpi4F5DVtdyYf5YHa9Of8mTrTQtsAswRWxNF61rDgpW50NDhgM4ceeWzVvMZIvz4C49InKAnJtd2luwxCNpdZD5d3MA0zFR2oIJo06M2OQuS9v4wZbdc6%2Fohr702BQ%2BgGILoie%2FCI5hb3sOAZuMlo3ZC4GpIDc5oOK1ShtSQxdyKMXE5dCDTiJFhSJOhQW7H%2Fyd%2F4faMZdPNvZYU4TKXEj4WkE6nTO08Ew%3D%3D&X-Amz-Algorithm=AWS4-HMAC-SHA256&X-Amz-Date=20200602T103650Z&X-Amz-SignedHeaders=host&X-Amz-Expires=300&X-Amz-Credential=ASIAYZTTEKKE7BDM4TUG%2F20200602%2Fus-east-1%2Fs3%2Faws4_request&X-Amz-Signature=0b71d7b57f7c40e90493ec889c1d0b9b72c3b1f300a4cc9950383699dd6784a0) At this site, students and teachers may log in to create an account with their Office365 email and password. Teachers may create groups for their students to organize classroom projects. Students can share maps with their teachers and classmates. All organizational accounts will also allow for download and usage of ArcPro Desktop Software.*

*If desired, teachers may request an organizational account for their school or program through [https://www.esri.com/en-us/industries/education/schools/schools-mapping-software](https://www.esri.com/en-us/industries/education/schools/schools-mapping-software-bundle)[bundle](https://www.esri.com/en-us/industries/education/schools/schools-mapping-software-bundle) instead of using the wvstudentmaps single sign on (SSO) accounts.*

**This guidance document contains information, lessons, readings, and activities that can be used for instructional purposes in this class. The resources, lessons, readings, and activities are included below each of the standards for this course.**

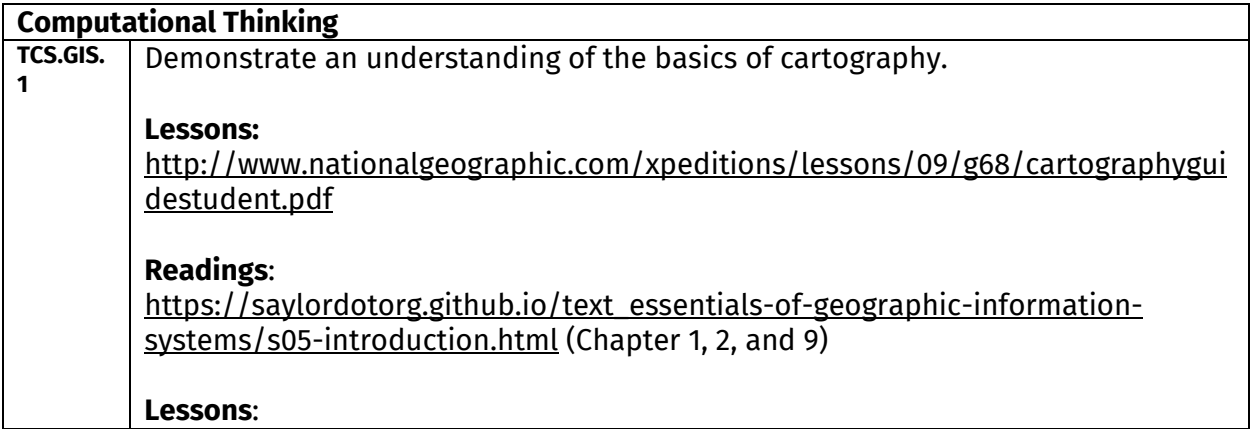

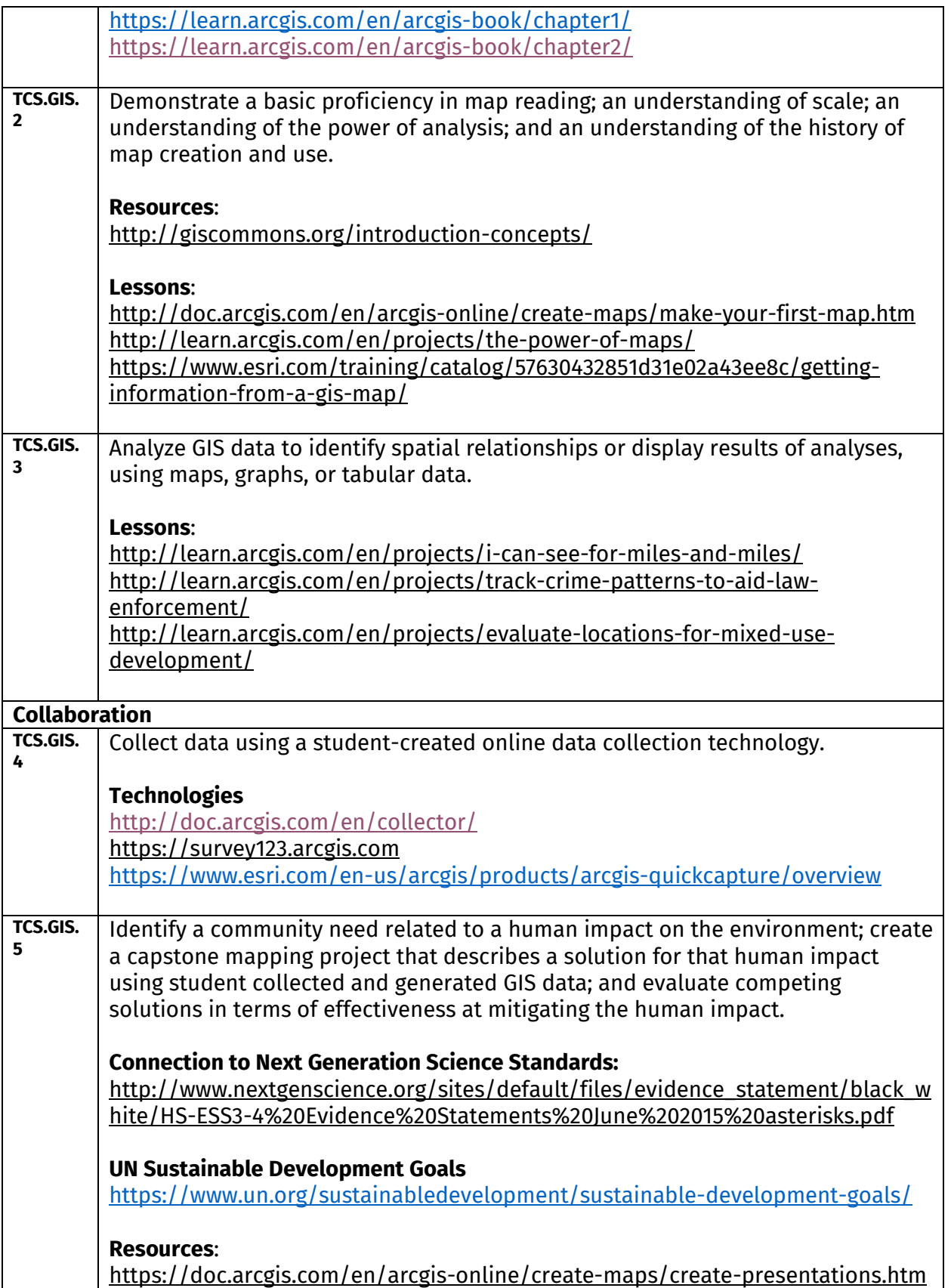

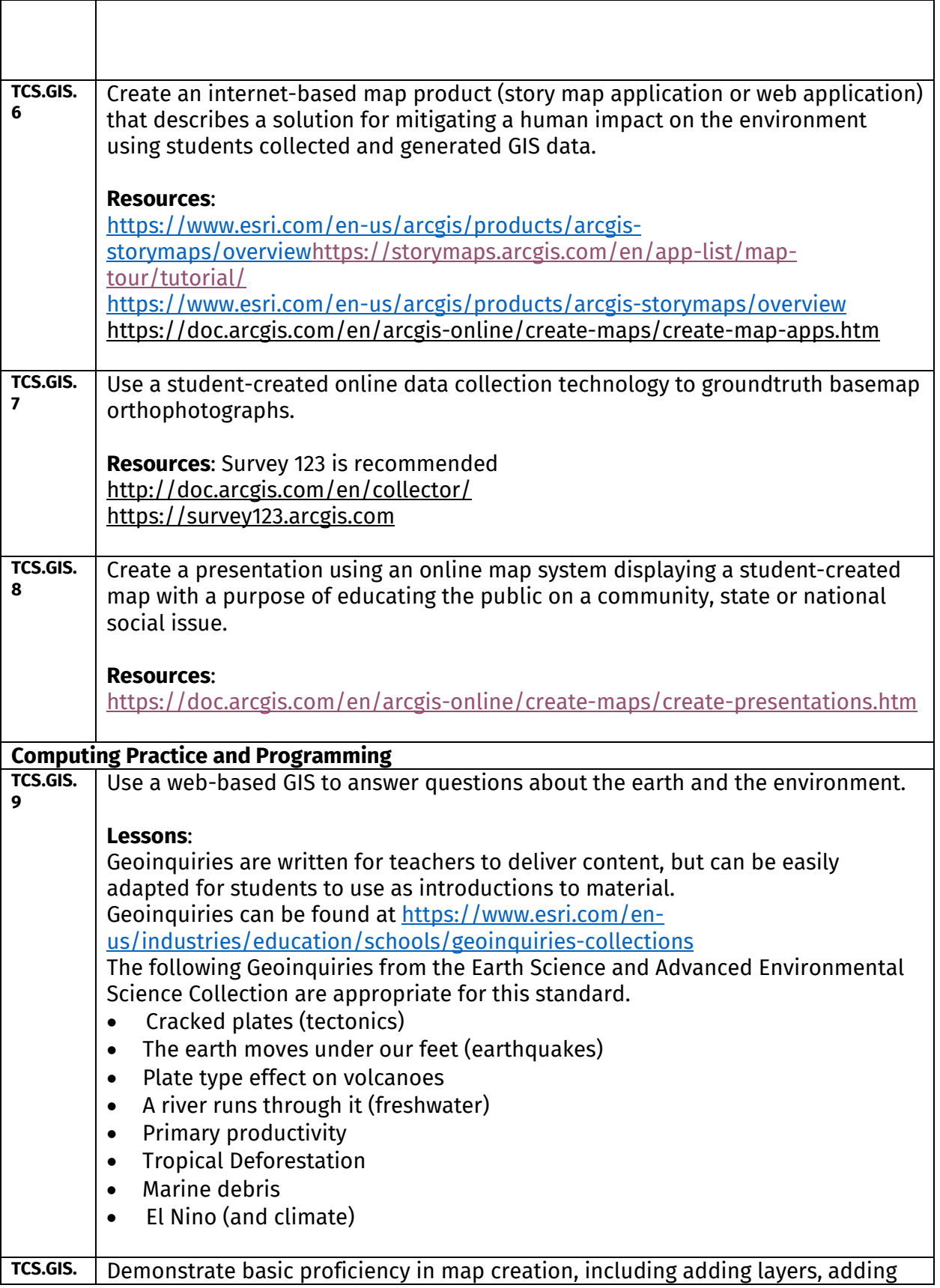

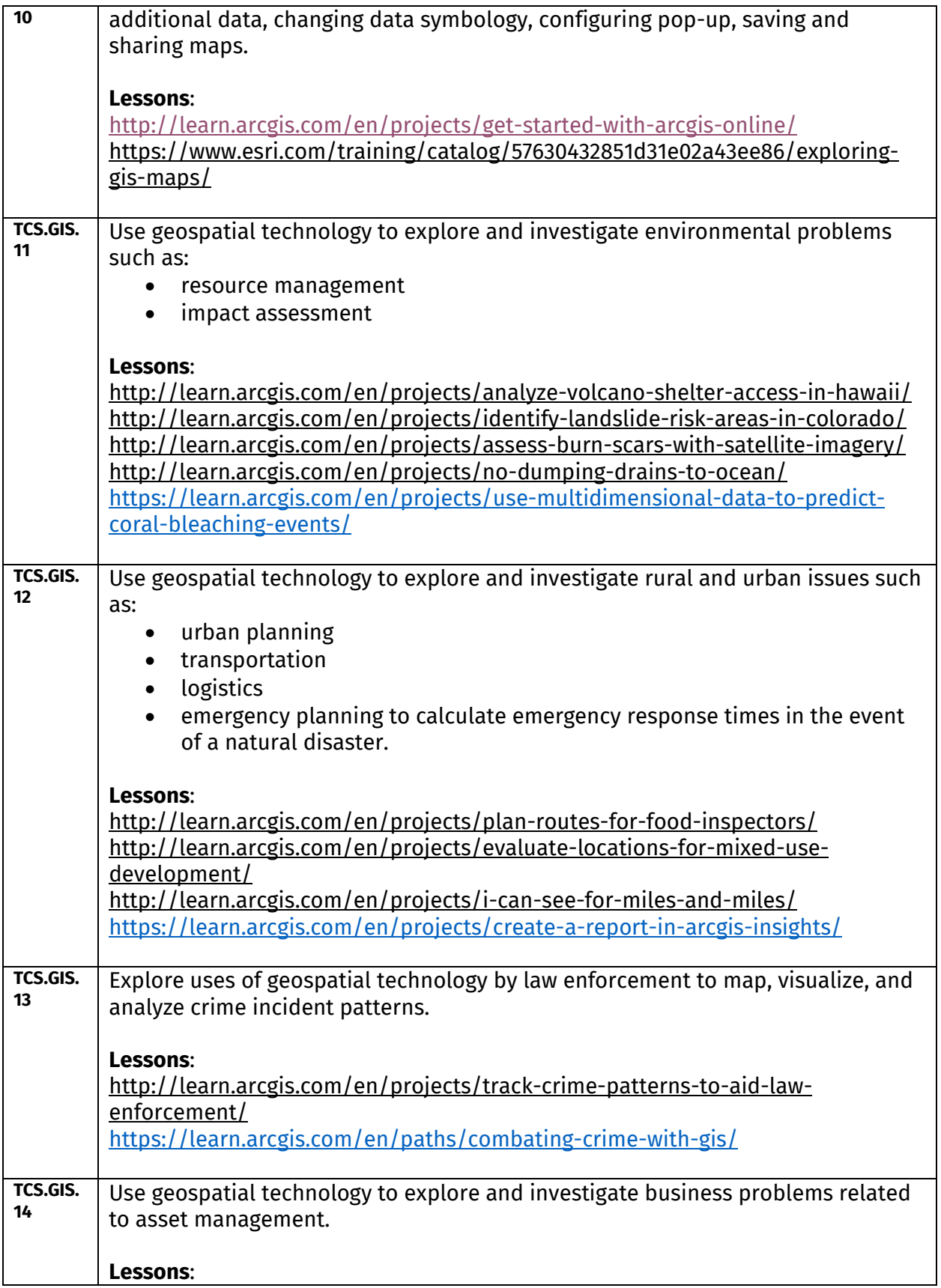

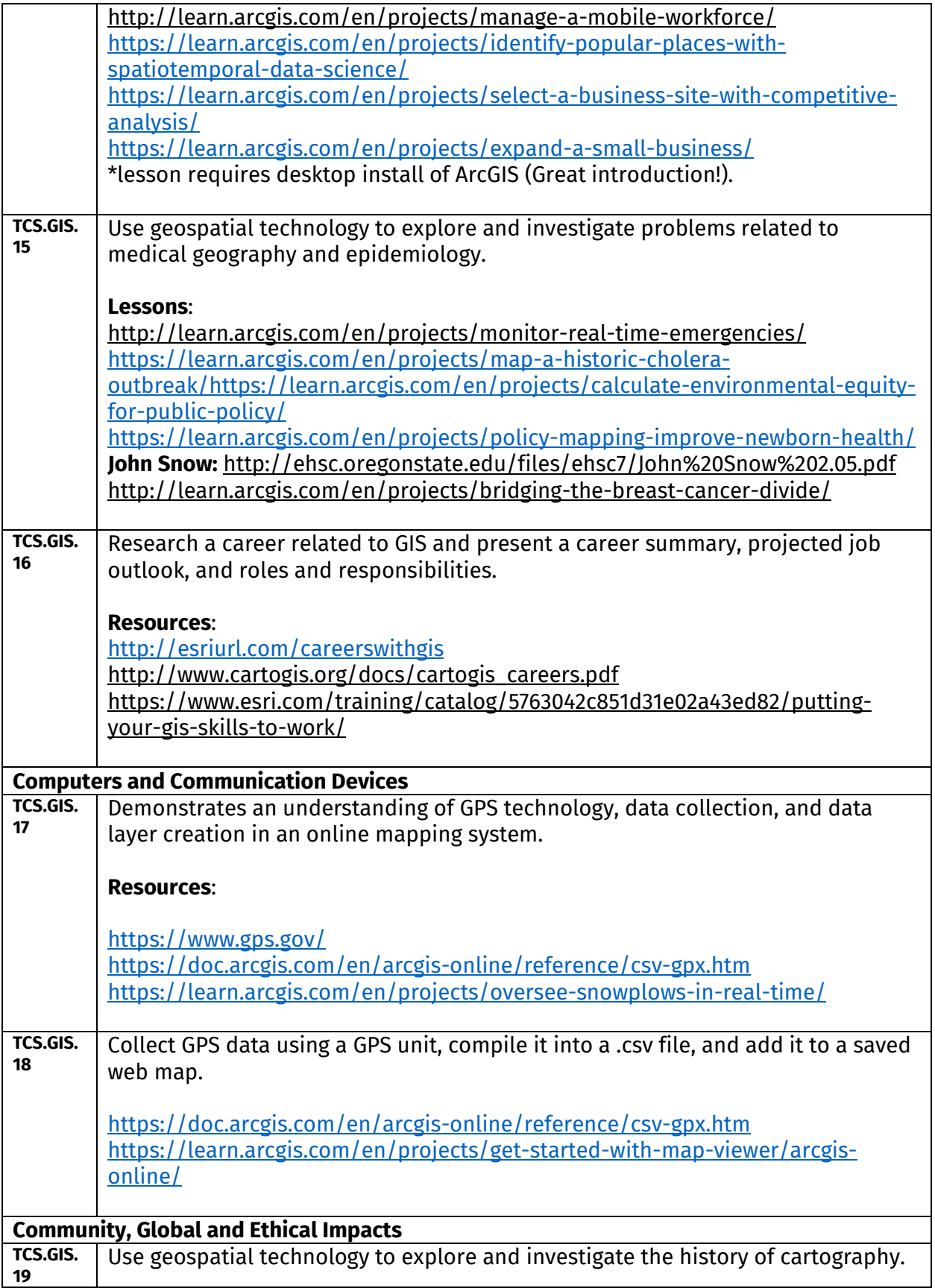

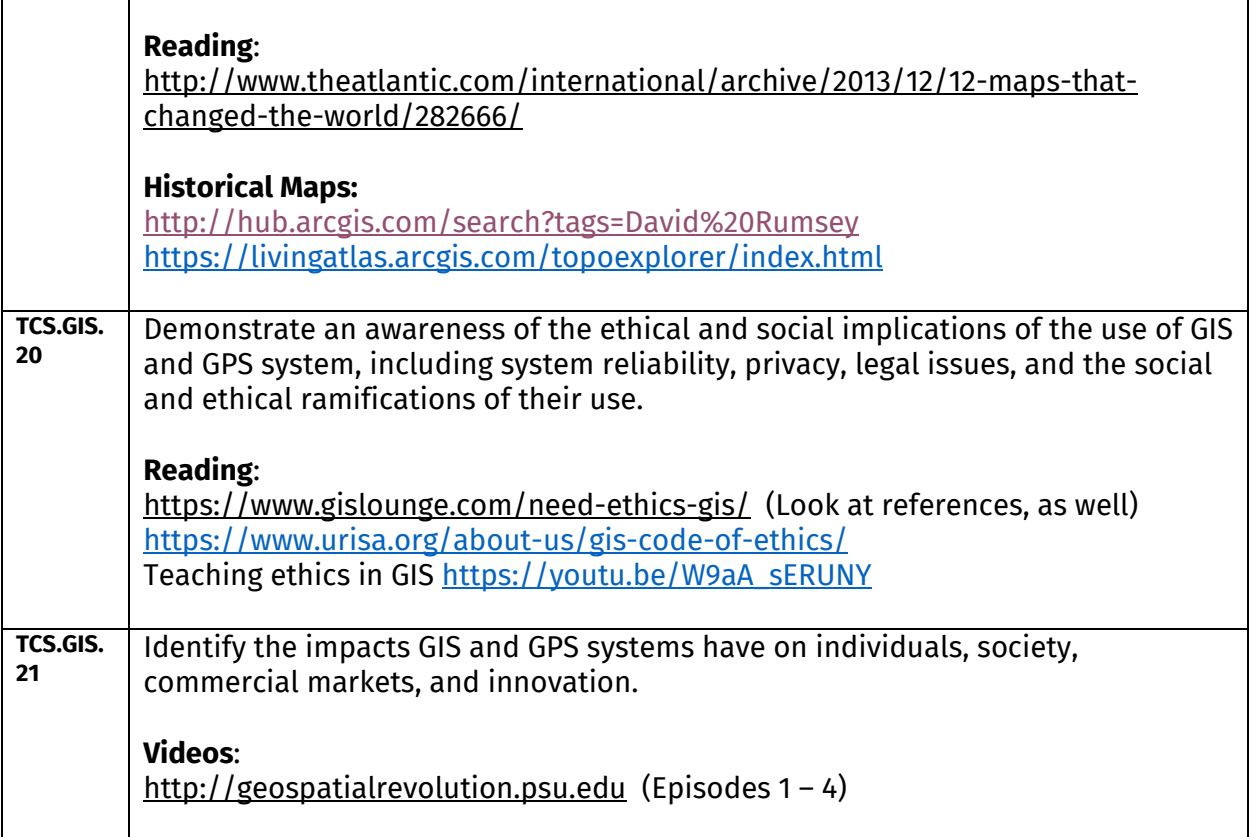